# データベース授業における応用力理解度のついて

藤田 智子† 安達 和年‡

玉川大学工学部† 松蔭大学観光メディア文化学部‡

## 1. はじめに

松蔭大学では,データベースⅠとデータベー スⅡを開講しており、データベースⅠ (基礎編) を合格した学生のみがデータベースⅡ(応用編) を受講できる仕組みになっている.また、玉川 大学に於いてはデータベースという講義の中で 基礎と応用と開発演習を実施している。本稿で は,応用編受講した学生の SQL の理解度につい て考察する.

## 2. 演習環境

松蔭大学で実施しているデータベースの講義 では,MyPC を利用し SQL 言語について演習を中 心に行っている.学生が MyPC を持参しての授業 のため,演習は動作の安定したフリーソフトウ ェアを利用して実施している. 2014 年現在, 学 生 MyPC の殆どが OS は Windows7 または Windows8 であり,Office 系のソフトはインストールされ ているが, Access はインストールされていない. 演習で使用するソフトウェアは、OS の変化と共 に変更しているが,現在使用しているソフトウ ェアはインターネット上からダウンロード可能 なフリーソフトウェアの「A5:SQL - MK2 Ver2.10.1」である(図1).

また,このソフトウェアに接続するデータベ ースは Access2003/2007 であり、使用している データは Microsoft 社が作成した Northwind.mdb と 学 生 が 作 成 し た デ ー タ ベ ー ス で あ る. Northwind.mdb に関しては,フィールド名は英語 から日本語に変更したものを学生に配布してい る.

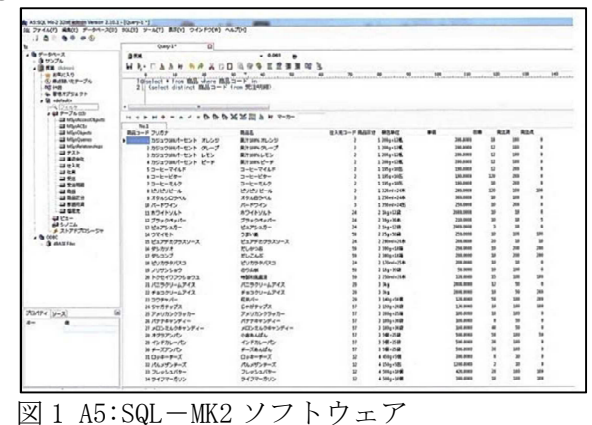

玉川大学に於いても同様のソフトを利用して SQL 言語に関しては授業を実施している。システ ム開発演習においては、SQL Server と Visual Studio2010 の C#を利用して行っている。

「A5:SQL-MK2」は検索対象となるテーブルの登 録データもダブルクリックで Excel のような画 面で表示される(図2). そのため、学生はどの ようなデータが登録されているか事前に知るこ とが可能である.

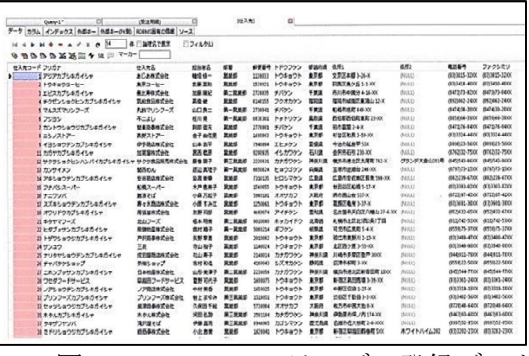

図2 A5:SQL-MK2 テーブル登録データ

## 3. 演習内容

松蔭大学では,使用するテーブルは2つ以上 とし表の結合と射影,射影と算術演算式,表の 結合と選択,副問い合わせ(関係演算子,IN, ALL, EXISTS, SOME, ANY, DISTINCT), グルー プ化,グループ化の選択(HAVING),ソートな どを中心に SQL 言語の習得を目的とした演習を 行っている.

玉川大学に於いてはまずはテーブル1つで基 本的な SQL 言語の演習後、松蔭大学と同様2つ 以上のテーブルを利用しての SQL 言語の演習、 最後にシステム上でどのように利用されている かを体験するためのプログラミング演習を行っ ている.授業配分は,1 テーブルでの演習に 40%,2つ以上のテーブル演習に 20%,プログ ラミング演習に 40%となっている.

## 4. 授業成果

松蔭大学では where でのテーブルリンクまで が 90%、join でのリンクは 70%位の理解度で、テ ーブルリンク以外のソートや、グループ化は 90% 理解している.これは、履修者の数が少ないこと が起因していると考えられる.

‡ Kazutoshi ADACHI・Sightseeing media culture faculty, Shoin University

Information education by the SQL language in the liberal arts student

<sup>†</sup> Tomoko FUJITA・Faculty of technology, Tamagawa University

教 育 シ ス テ ム 情 報 学 会 JSiSE2014 第 39 回 全 国 大 会 2014/9/10 ~ 9/12

このことから、試験の合格率もデータベース Ⅰと比較すると大幅に上がった.

玉川大学では旧構造の where でのテーブルリ ンクまでが 70%、join でのリンクは 50%位の理解 度で、テーブルリンク以外のソートや、グルー プ化は 90%理解できている.

#### 5. 考察

松蔭大学ではデータベースⅡまで学習をする と,学生にはかなり考える手段が身につき学習 する姿勢が変わってくる.しかし,データベー スⅠ終了後,データベースⅡを履修する学生の 数は、データベースⅠの合格者の人数から判断 するとまだ少数である.データベースⅠを合格 した学生が継続してデータベースⅡを履修する ように演習内容や学習手順などを検討し,学生 の考えるのは面倒であるという意識を如何に克 服しながら,考える力を育成することができる か、考えることの面白さを伝えられるか、より 詳細な検討が必要であると考えられる.

玉川大学に於いてはテーブルをリンクする事 は理解しているが、join を使ってのリンクに関 しては曖昧な学生が残る。与えられた複数のテ ーブル間でのリンクは Where を使った旧構造で あれば問題ないが,演習時に作成するテーブル の正規化に関しては、第2正規化あたりから曖 昧になり,第3正規化に至っては正しいテーブ ル分割ができない学生が半数近くいる.それら の学生の多くが,テーブルをつなぐために ID を 作成すると言った考えはなく,文字列の項目で テーブルをリンクするような構成で作成する. 今後は,テーブルを「どう正規化するのか」と いう点について,経験値を増やすためにもテー ブル分割がある程度の形にできるような演習も 取り入れながら,複数テーブルのリンクをより 正確に記述できるように演習を行う必要がある と考える.t-検定を実施した結果 2012 年の成績 では玉川と松蔭の学生では有意差が認められた が、2013 年は有意差が見られない.(表1,表2) 2013 年の度数分布でも受講学生数の差はあるも の, 分布形状に有意差は見られなかった. (図 3)ただ、データの数が 100 を切った状態であ るので本当の意味で有意差がないとは言えない. 今後、データを蓄積して分析を継続的に行っ ていきたい.

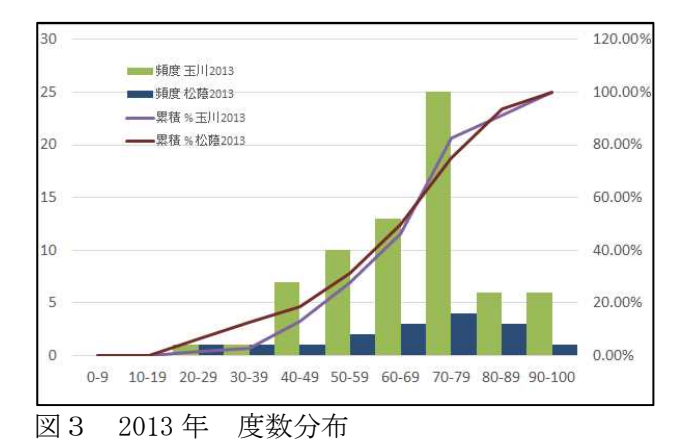

表 1 t-検定での比較 (2012年)

## 2012 年玉川・松蔭

t-検定: 分散が等しくないと仮定した2標本による検定

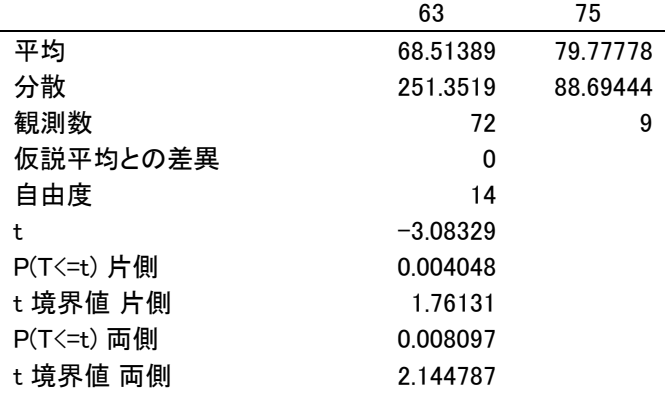

## 表 2 t-検定での比較 (2013年)

## 2013 年玉川・松蔭

t-検定: 分散が等しくないと仮定した2標本による検定

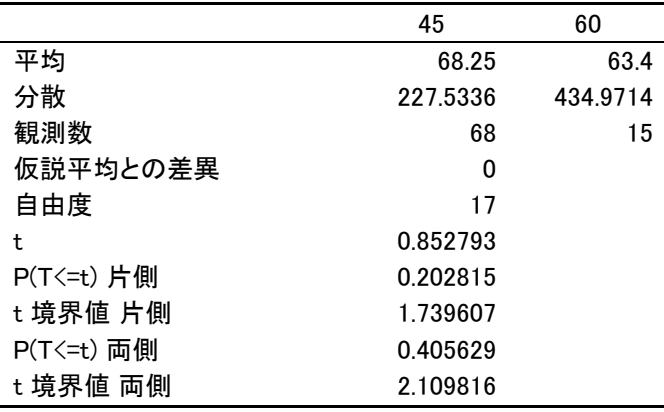